Beispiel:  $(x) = 0.5x^3 + 1.5x^2 - 2$ 

 $\sin x \mapsto \sin x + 2$ 

Verschiebung von  $G_f$  um 2 Einheiten nach oben:

$$
g(x) = (0.5x3 + 1.5x2 - 2) + 2 = 0.5x3 + 1.5x2
$$

#### Allgemein:

 $g(x) = f(x) + d$ 

Der Graph von  $g$  geht aus dem Graph von  $f$  durch **Verschiebung in y-Richtung** hervor.

**: Verschiebung in positive y-Richtung** 

: **Verschiebung in negative y-Richtung**

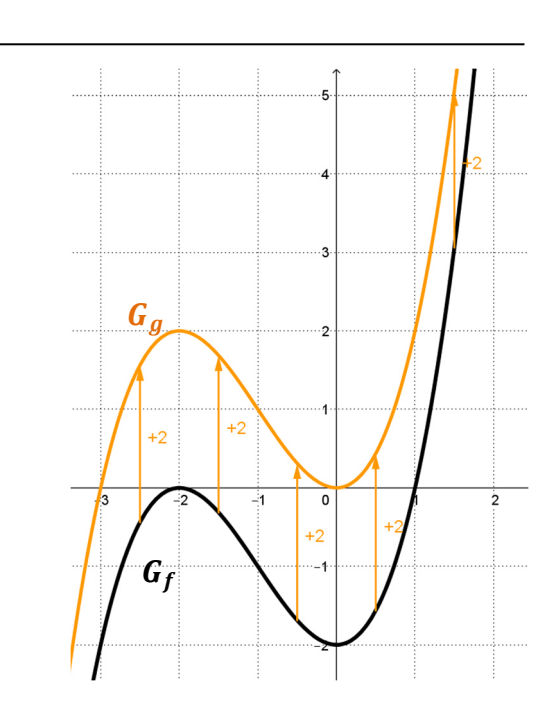

# **Verschiebung in x-Richtung**

Beispiel:  $(x) = 0.5x^3 + 1.5x^2 - 2$ 

Verschiebung von  $G_f$  um 1 Einheiten nach rechts:

$$
h(x) = 0.5(x-1)^3 + 1.5(x-1)^2 - 2
$$

### Allgemein:

 $h(x) = f(x-c)$ 

Der Graph von  $h$  geht aus dem Graph von  $f$  durch **Verschiebung in x-Richtung** hervor.

: **Verschiebung in positive x-Richtung** 

: **Verschiebung in negative x-Richtung**

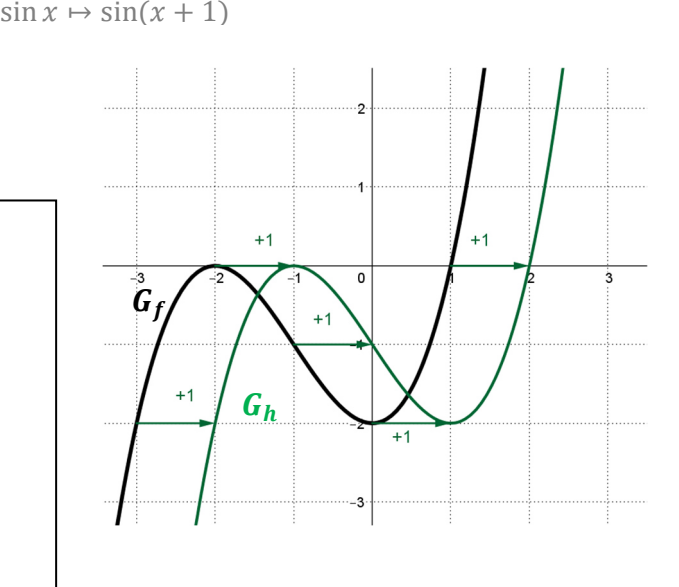

## **Spiegelung**

Beispiel:  $(x) = 0.5x^3 + 1.5x^2 - 2$  $\sin x \mapsto -\sin x$ 

Spiegelung an der x-Achse:  $g(x) = -(0.5x^3 + 1.5x^2 - 2)$ 

Spiegelung an der y-Achse:  $h(x) = 0.5(-x)^3 + 1.5(-x)^2 - 2$ 

### Allgemein:

 $g(x) = -f(x)$ 

 $G_g$  geht durch **Spiegelung** von  $G_f$  an der **x-Achse** hervor.

 $h(x) = f(-x)$ 

 $G_h$  geht durch **Spiegelung** von  $G_f$  an der **y-Achse** hervor.

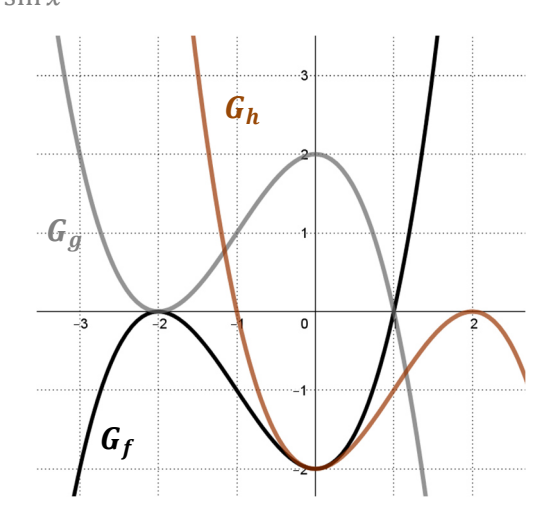

### Streckung in y-Richtung

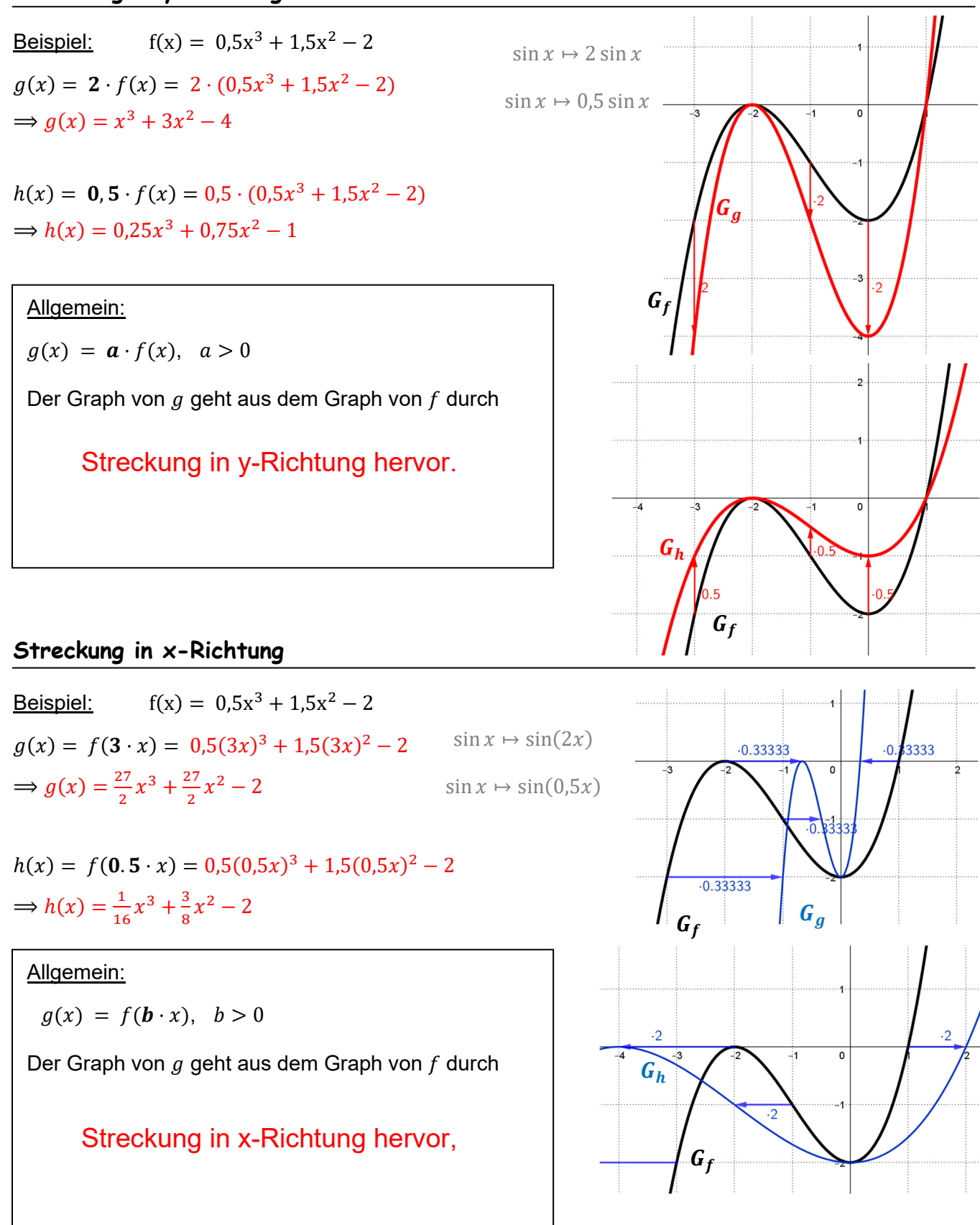

Allgemein geht also die Funktion  $f(x)$  durch Verschiebungen, Spiegelungen, Streckungen in die Funktion  $g(x) = a \cdot f(b \cdot (x - c)) + d$ 

über.